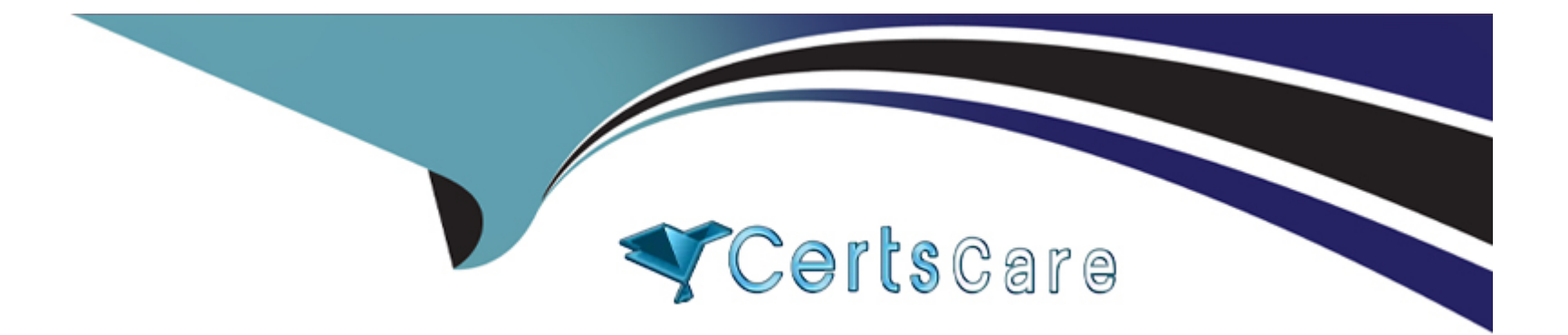

# **Free Questions for PCNSA by certscare**

# **Shared by Britt on 20-10-2022**

**For More Free Questions and Preparation Resources**

**Check the Links on Last Page**

# **Question 1**

#### **Question Type: MultipleChoice**

Which three interface deployment methods can be used to block traffic flowing through the Palo Alto Networks firewall? (Choose three.)

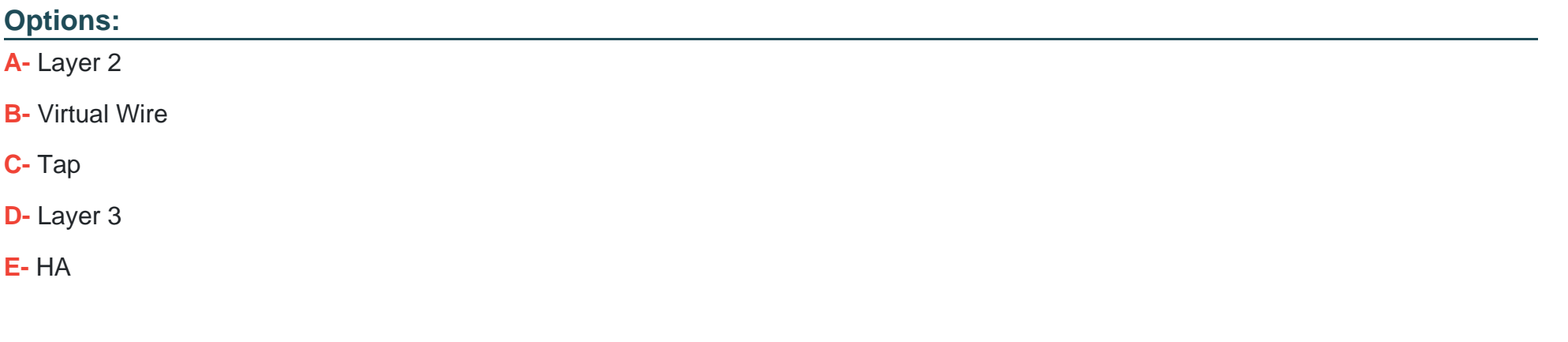

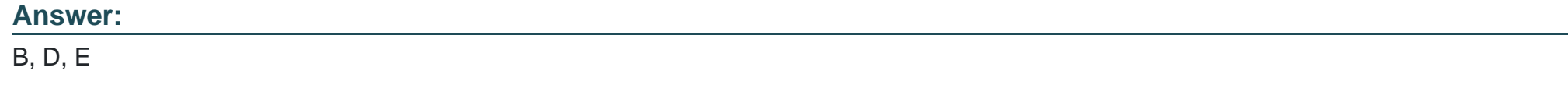

# **Question 2**

**Question Type: MultipleChoice**

Given the detailed log information above, what was the result of the firewall traffic inspection?

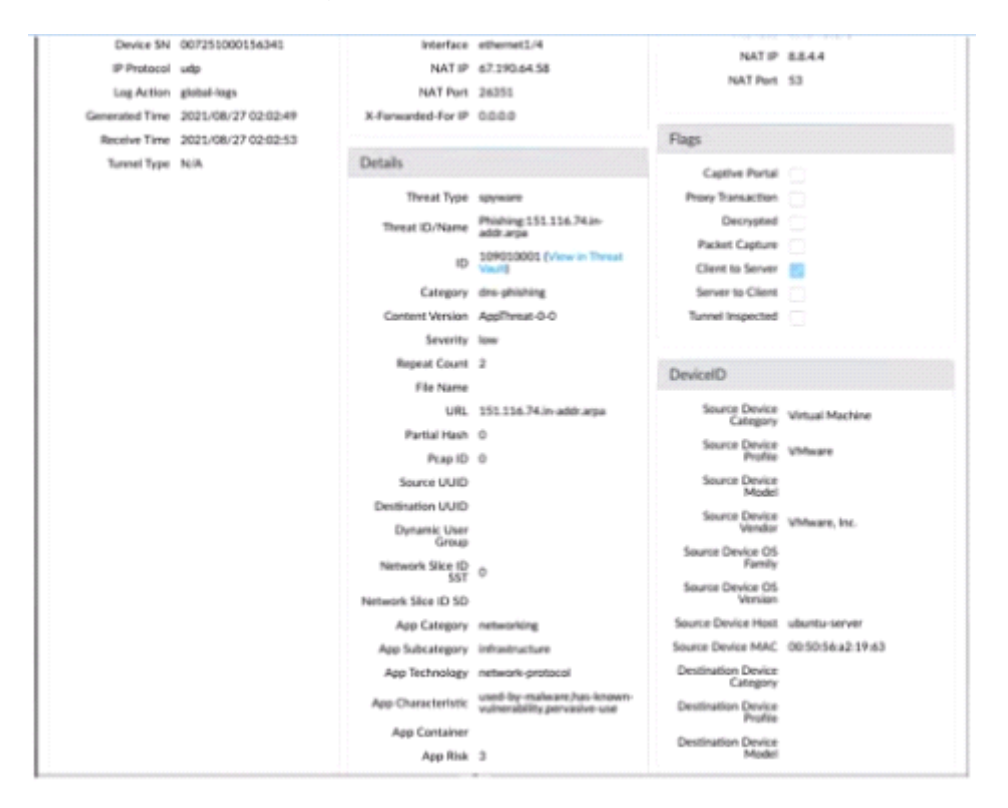

- **A-** It was blocked by the Vulnerability Protection profile action.
- **B-** It was blocked by the Anti-Virus Security profile action.
- **C-** It was blocked by the Anti-Spyware Profile action.
- **D-** It was blocked by the Security policy action.

#### **Answer:**

 $\mathsf{C}$ 

# **Question 3**

**Question Type: MultipleChoice**

A network administrator is required to use a dynamic routing protocol for network connectivity.

Which three dynamic routing protocols are supported by the NGFW Virtual Router for this purpose? (Choose three.)

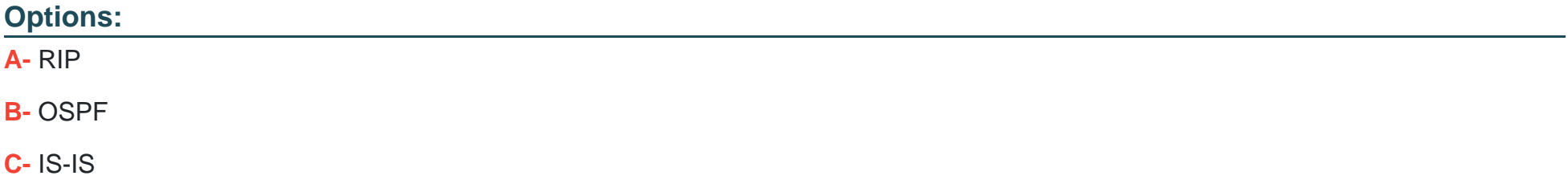

#### **D-** EIGRP

**E-** BGP

### **Answer:**

A, B, E

# **Question 4**

## **Question Type: MultipleChoice**

Which statement best describes the use of Policy Optimizer?

- **A-** Policy Optimizer can display which Security policies have not been used in the last 90 days
- **B-** Policy Optimizer on a VM-50 firewall can display which Layer 7 App-ID Security policies have unused applications
- **C-** Policy Optimizer can add or change a Log Forwarding profile for each Secunty policy selected
- **D-** Policy Optimizer can be used on a schedule to automatically create a disabled Layer 7 App-ID Security policy for every Layer 4 policy that exists Admins can then manually enable policies they want to keep and delete ones they want to remove

A

# **Question 5**

**Question Type: MultipleChoice**

What allows a security administrator to preview the Security policy rules that match new application signatures?

### **Options:**

- **A-** Review Release Notes
- **B-** Dynamic Updates-Review Policies
- **C-** Dynamic Updates-Review App
- **D-** Policy Optimizer-New App Viewer

### **Answer:**

### Explanation:

[https://docs.paloaltonetworks.com/pan-os/9-0/pan-os-admin/app-id/manage-new-app-ids-introduced-in-content-releases/review-new](https://docs.paloaltonetworks.com/pan-os/9-0/pan-os-admin/app-id/manage-new-app-ids-introduced-in-content-releases/review-new-app-id-impact-on-existing-policy-rules)[app-id-impact-on-existing-policy-rules](https://docs.paloaltonetworks.com/pan-os/9-0/pan-os-admin/app-id/manage-new-app-ids-introduced-in-content-releases/review-new-app-id-impact-on-existing-policy-rules)

# Question 6

Question Type: MultipleChoice

What must be configured before setting up Credential Phishing Prevention?

# Options:

- A- Anti Phishing Block Page
- B- Threat Prevention
- C- Anti Phishing profiles
- D- User-ID

# Answer:

### Explanation:

[https://docs.paloaltonetworks.com/pan-os/9-1/pan-os-admin/threat-prevention/prevent-credential-phishing/set-up-credential-phishing](https://docs.paloaltonetworks.com/pan-os/9-1/pan-os-admin/threat-prevention/prevent-credential-phishing/set-up-credential-phishing-prevention)[prevention](https://docs.paloaltonetworks.com/pan-os/9-1/pan-os-admin/threat-prevention/prevent-credential-phishing/set-up-credential-phishing-prevention)

# Question 7

### Question Type: MultipleChoice

The compliance officer requests that all evasive applications need to be blocked on all perimeter firewalls out to the internet The firewall is configured with two zones;

1. trust for internal networks

#### 2. untrust to the internet

Based on the capabilities of the Palo Alto Networks NGFW, what are two ways to configure a security policy using App-ID to comply with this request? (Choose two )

**A-** Create a deny rule at the top of the policy from trust to untrust over any service and select evasive as the application

**B**- Create a deny rule at the top of the policy from trust to untrust with service application-default and select evasive as the application.

**C-** Create a deny rule at the top of the policy from trust to untrust over any service and add an application filter with the evasive characteristic.

**D**- Create a deny rule at the top of the policy from trust to untrust with service application-default and add an application filter with the evasive characteristic

# **Answer:**

D

# **Question 8**

**Question Type: MultipleChoice**

What is considered best practice with regards to committing configuration changes?

### **Options:**

**A-** Disable the automatic commit feature that prioritizes content database installations before committing

- **B-** Validate configuration changes prior to committing
- **C-** Wait until all running and pending jobs are finished before committing
- **D-** Export configuration after each single configuration change performed

### **Answer:**

#### A

# **Question 9**

#### **Question Type: MultipleChoice**

Selecting the option to revert firewall changes will replace what settings?

- **A-** the running configuration with settings from the candidate configuration
- **B-** the device state with settings from another configuration
- **C-** the candidate configuration with settings from the running configuration
- **D-** dynamic update scheduler settings

### **Answer:**

C

To Get Premium Files for PCNSA Visit

[https://www.p2pexams.com/products/pcns](https://www.p2pexams.com/products/PCNSA)a

For More Free Questions Visit

[https://www.p2pexams.com/palo-alto-networks/pdf/pcns](https://www.p2pexams.com/palo-alto-networks/pdf/pcnsa)a